# **WEBS6203 Thinking about images**

#### **Theme**

You will be introduced to coursework 2. Classes then focus on developing your knowledge and understanding that will enable you to address this coursework effectively. Accordingly the focus is on the tasks associated with preparing the slideshow and annotated bibliography. In particular we will look at visual literacy, the concept of an extended abstract and how to conduct a peer review.

#### **Practice**

I will provide you with an introduction to visual literacy

You will make a first draft of your extended abstract

You will think about what data you can present in a visual form - perhaps draft some ideas in a rough form

For example: what data do you have on the scale and scope of the problem - data may come from more than one source - your challenge will be to consolidate that data into a form which can be easier

#### **Focus**

This class is designed to focus on how you can communicate more effectively and concisely using images.

#### **Slides**

Thinking about

images http://edshare.soton.ac.uk/17826/

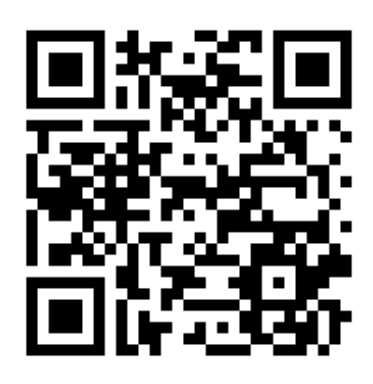

## **References and further reading**

Lengler, R. and Eppler, M.J. (2007) Towards a Periodic Table of Visualization Methods of Management. In: Proceedings of the IASTED International Conference on Graphics and Visualization in Engineering. GVE '07. [Online]. 2007 Anaheim, CA, USA, ACTA Press. pp. 83-88. Available at: http://dl.acm.org/citation.cfm? id=1712936.1712954 (Accessed: 29 October 2018). See also http://www.visual-literacy.org/periodic\_table/ [periodic\\_table.html](http://www.visual-literacy.org/periodic_table/periodic_table.html)

McCandless, David. 2009. Information Is Beautiful. HarperCollins UK.

Tufte, Edward R. 1983. The Visual Display of Quantitative Information. Cambridge, MA: Graphical Press LLC.

Tufte, Edward R. 2006. Beautiful Evidence. Vol. 23. Graphics Press Cheshire, CT.

The Tufte books are both in the Hartley library, one copy of the McCandless book is available from Winchester School of Art, and you can download the article by Lenger and Eppler.

# **Webliography**

GapMinder: http://www.gapminder.org Guardian Data Store Flickr Group http://www.flickr.com/groups/1115946@N24/ Information Is Beautiful http://www.informationisbeautiful.net Many Eyes: http://www-958.ibm.com/ Visual-Literacy: http://www.visual-literacy.org/

## **Tasks**

Spend some time educating yourself about visual communication Take a look at the interactive visualisation of the visualisation of periodic tables http://www.visual-literacy.org/periodic\_table/periodic\_table.html Explore some of the other sites Do some research for yourself

**Ways of showing**

Interactive periodic table https://goo.gl/Abk8

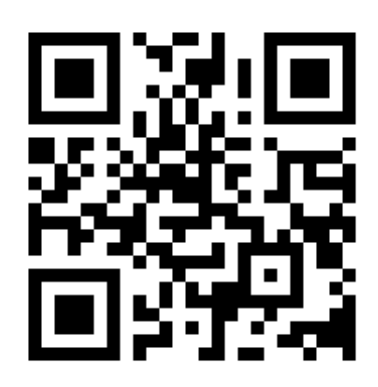

## **Visualising interdisciplinary**

One of the potentially useful resources I have found for thinking about and visualising interdisciplinary has come out of the LSE's Impact Blog [1] and associated research and publications.

A book titled 'The Impact of the Social Sciences' [2] includes many interesting exemplary investigations and visualisation, which are in effect a study of interdisciplinary in practice. The page which describes the book contains links to all the related resources.

# **How could it be useful?**

There are of course lots of resources which can be found relating to visualisations but these are particularly clear and compelling. Specifically the authors are talking about how the social sciences relate to and work with, other disciplines and fields of study.

When students are trying to figure out how different disciplines might be inter-related or overlap, browsing through some of the visualisations which are provided in the book may be helpful.

They could also be a working guide to using visualisations to support an argument. Particularly helpful is the fact that figures from the book are available in their own right [3].

## **References**

Bastow, S., Dunleavy, P., & Tinkler, J. (2014). The impact of the social sciences: how academics and their research make a difference. Sage.

This book is available for electronic download from the University of Southampton library

## **Task:**

Build on the earlier task.

Consider how visualisations may play a role in your argument.

Browse the online site of visualisations for extra ideas. (Requires flash unfortunately)

Think about the tables, figures and diagrams included in the slides

Make a sketch of a few possible visualisations which you might include in your own slide